## **Compétitions marchandes en terres lointaines**

**2 à 4 joueurs - Dès 12 ans**

**Auteur : Alexander Pfister Illustrations : Klemens Franz et Andreas Resch**

Ainsi que je le soupçonnais, la Compagnie impériale Mombasa, A M b d'Afrique de l'Est a étendu son réseau de comptoirs commerciaux loin en direction de l'Ouest. Ils sont même parvenus à s'approprier quelques mines de diamants. Il semble raisonnable d'investir nos récents bénéfices ici à Mombasa plutôt que Cape Town où notre mainmise est quasi-totale. Après tout, autant ne pas mettre tous nos œufs dans le même panier. Lorsque viendra l'heure du bilan, nous<br>étaient justifiée verrons bien si notre intuition et notre acharnement étaient justifiés... ement

#### **Introduction**

Entre le XVè et le milieu du XXè siècle, les compagnies à charte étaient composées d'investisseurs unissant leurs ressources à des fins d'exploration, de commerce et de colonisation, ce qui les lie de manière inextricable à un chapitre particulièrement sombre de l'histoire de l'humanité : le colonialisme européen. Celui-ci reste synonyme d'exploitation et d'esclavage.

Bien que Mombasa se déroule durant cette période, notre jeu ne prétend pas être une simulation historique. C'est un jeu de stratégie qui fait référence à des éléments historiques et les replace dans un contexte fictif. L'exploitation du continent africain et de ses peuples n'est pas explicitement présente au sein du jeu.

Dans Mombasa, chaque joueur investit dans des compagnies à charte basées à Mombasa, Cape Town, Saint-Louis ou encore Le Caire et étend son réseau de comptoirs commerciaux à travers tout le continent africain.

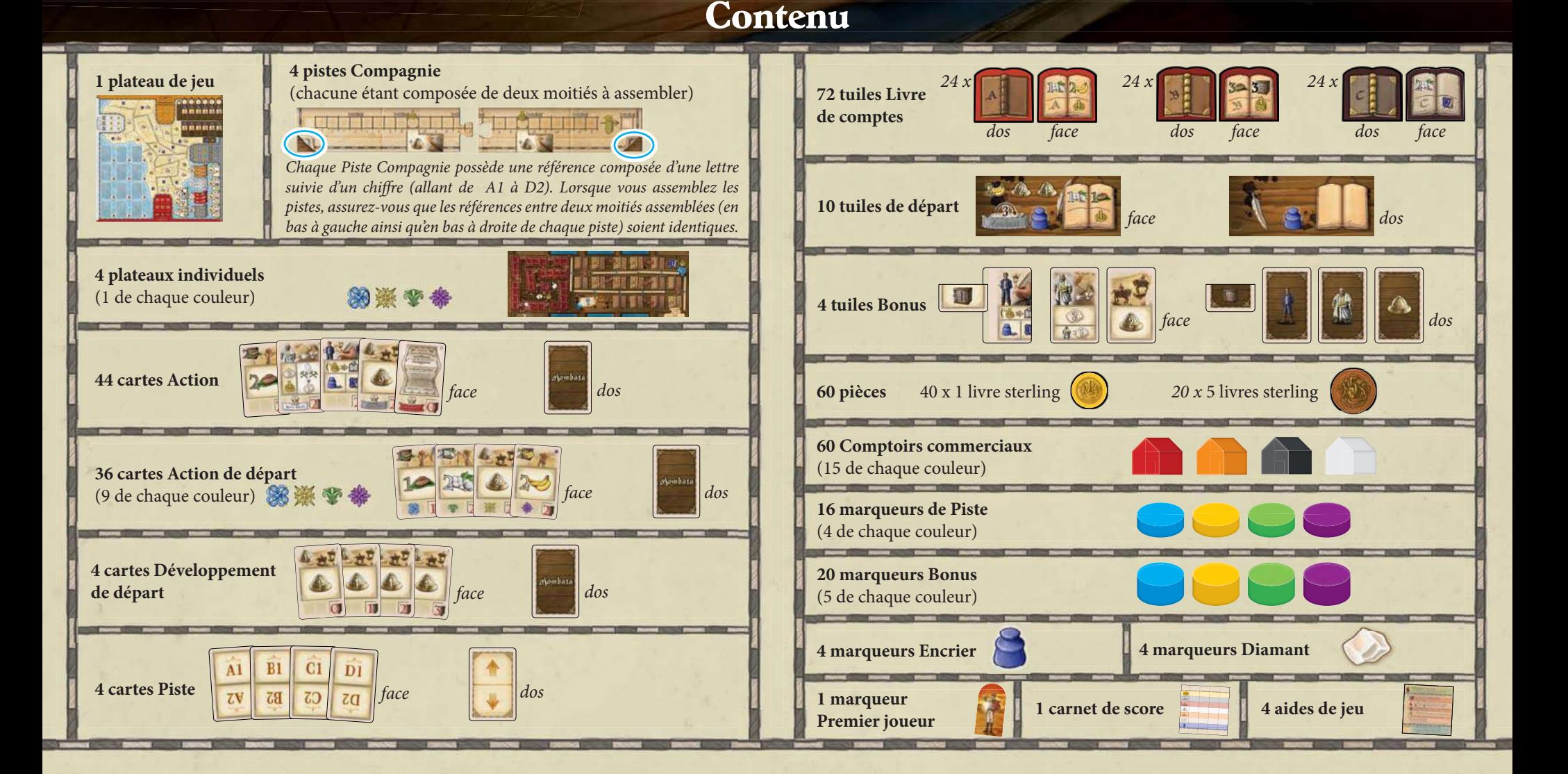

# **Mise en place de la première partie**

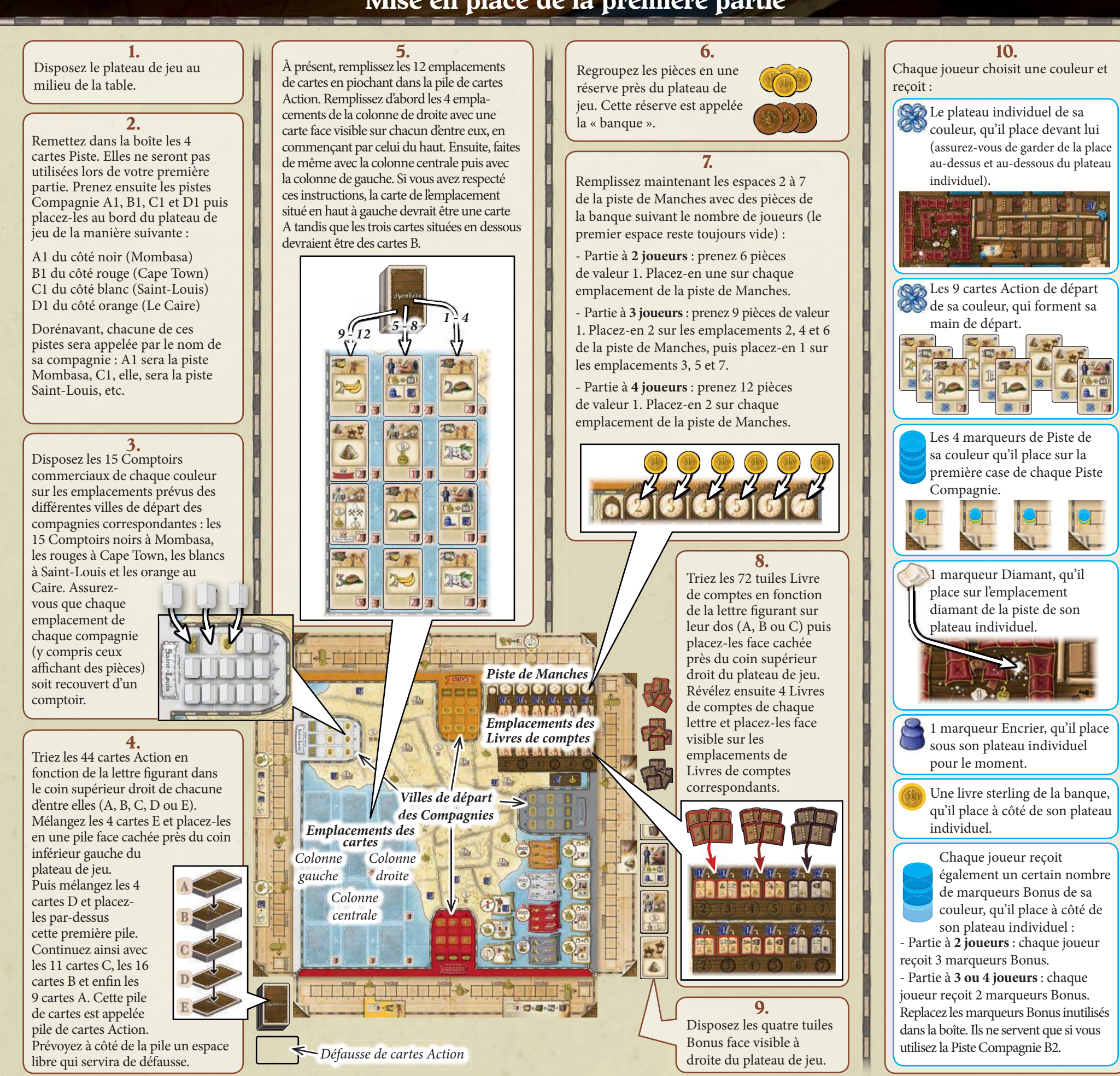

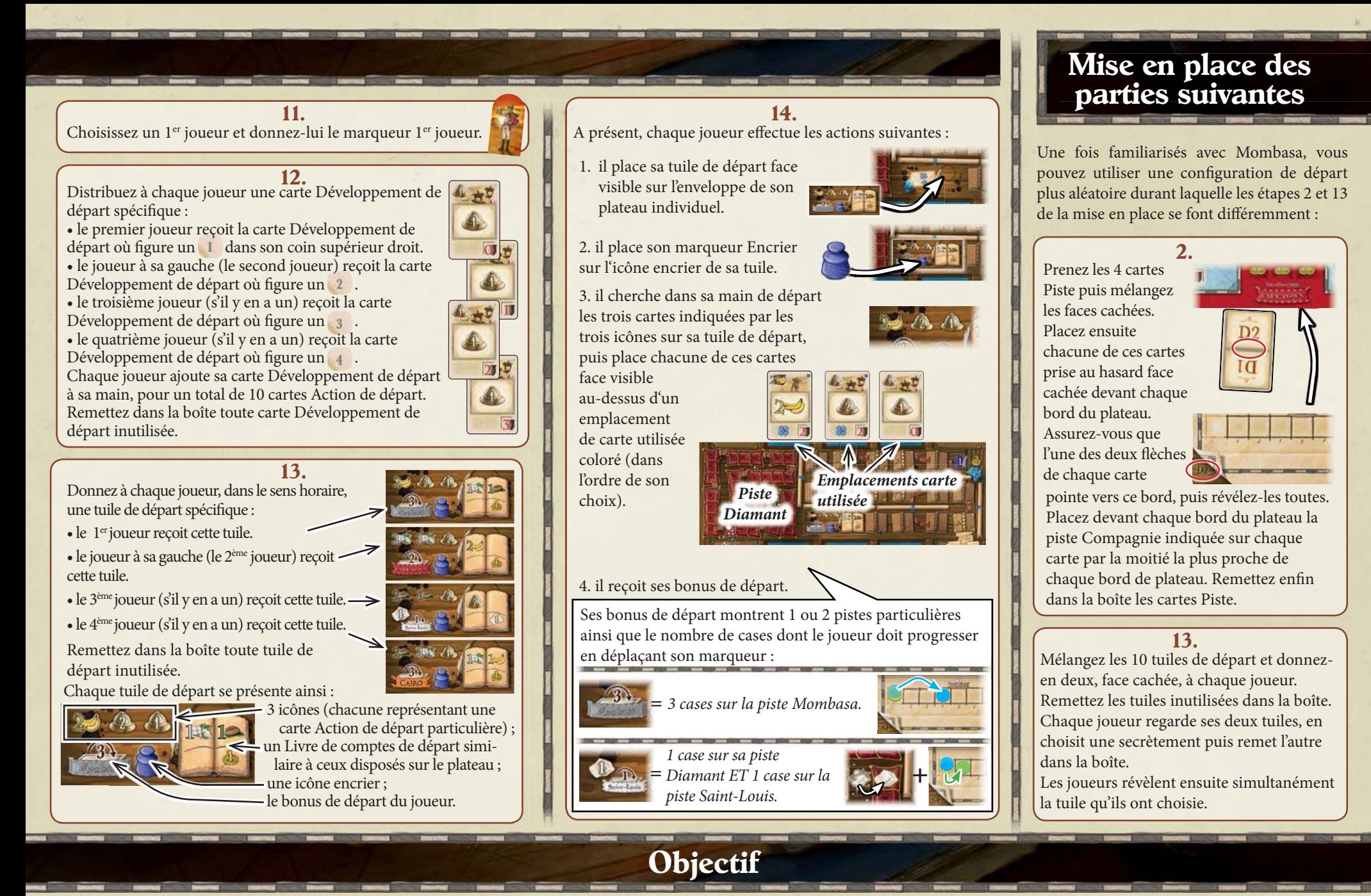

En tant qu'investisseur, vous allez tenter de gagner le plus d'argent (livres sterling) possible en investissant dans des compagnies et en étendant leur réseau de Comptoirs commerciaux à partir de leur ville de départ, et ce à travers tout le continent africain. En investissant, vous allez augmenter le nombre de parts que vous possèderez dans ces compagnies, et en développant leurs Comptoirs commerciaux vous allez augmenter la valeur de chaque part. Vous pouvez également améliorer vos revenus et votre situation en accumulant des diamants et en optimisant vos investissements. Au cours de la partie, vous gagnerez de l'argent qui vous servira généralement à payer certaines actions. Vous ne gagnerez néanmoins la majorité de vos livres sterling qu'en fin de partie. Votre score final sera calculé en additionnant :

- l'argent en votre possession ;
- la valeur des parts que vous possédez dans chacune des 4 compagnies ;
- la dernière valeur que votre
- diamant a dépassée sur votre piste Diamant ;
- la dernière valeur que votre marqueur Encrier a dépassée sur votre piste de Comptes.

Le joueur possédant le plus grand total remporte la partie.

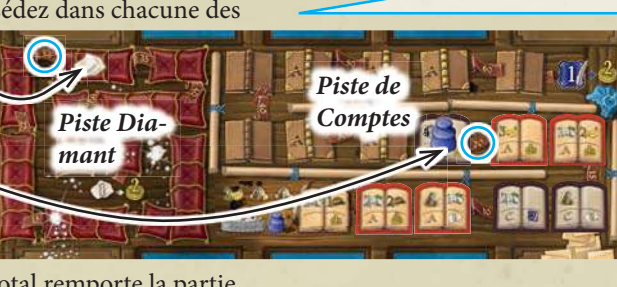

#### **Les parts et leur valeur**

Durant la partie, vous avez l'opportunité de faire progresser votre marqueur sur chacune des quatre Pistes Compagnie. Lorsque votre marqueur atteint ou dépasse une case avec une icône de part, cela signifie que vous possédez autant de parts qu'indiqué sur l'icône en question. Certaines cartes (dont vous pouvez faire l'acquisition en cours de partie) peuvent également vous donner une part supplémentaire dans une des compagnies. La valeur de chaque part dans une compagnie dépend du nombre de Comptoirs commerciaux ayant quitté la ville de départ de la compagnie en question. Le nombre total de pièces visibles dans la ville définit la valeur de chaque part de cette compagnie.

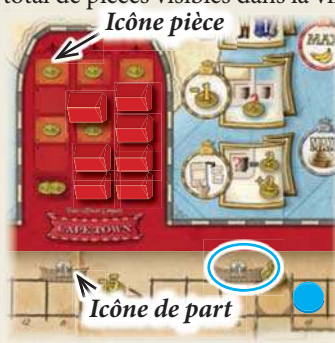

**Exemple** : Pierre possède un total de 7 parts dans la compagnie de Cape Town : 5 parts sur la piste de Cape Town et 2 parts sur ses cartes.

Étant donné que chaque part vaut 6 livres sterling (car 6 pièces sont visibles dans la ville de départ de

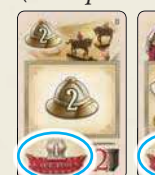

la compagnie), ses parts dans Cape Town lui rapporteront l'équivalent de 42 livres sterling

(7 parts x 6 pièces = 42).

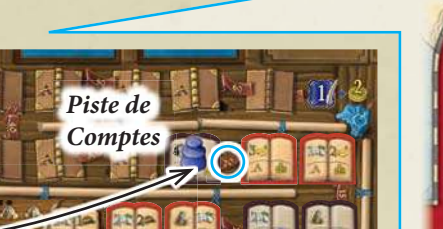

## **Déroulement du jeu**

*Une partie de Mombasa se joue en 7 manches* <del>■ ● Chaque manche est constituée de 3 phases ● Phase 1: phase de planification</del>

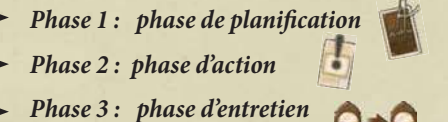

Après la phase d'Action de la manche 7, le jeu prend fin avec un décompte final.

## **1) Phase de planification**

Les joueurs effectuent la phase de planification simultanément. Celle-ci comporte deux étapes :<br>Piles de cartes utilisées

- **a)** Chaque joueur planifie sa phase d'action en plaçant des cartes faces cachées dans sa zone d'Action ;
	- **b)** Tous les joueurs révèlent leurs cartes.

**a) Placer des cartes faces cachées dans votre zone d'Action** Choisissez des cartes de votre main et placez-les faces cachées sur les emplacements action de votre zone d'Action (la zone située en dessous de votre plateau individuel).

**Note** : vous utiliserez les cartes placées dans votre zone d'Action lors de la phase d'action. Les cartes que vous placez détermineront dans une certaine mesure quelles actions vous pourrez effectuer (voir pages 5 à 8 pour le descriptif des cartes et de leurs actions).

En début de partie, seuls 3 emplacements Action sont disponibles (les trois emplacements colorés au bas de votre plateau individuel). Chaque emplacement peut accueillir une carte. Vous pouvez donc placer jusqu'à 3 cartes. Plus tard dans la partie, vous aurez la possibilité d'ouvrir deux emplacements Action supplémentaires en atteignant ou en dépassant certaines cases sur votre piste Diamant ainsi que sur votre piste de Comptes (voir l'encadré en haut de la page 12 pour plus de précisions). Pour chaque emplacement ainsi débloqué, vous pourrez placer une carte supplémentaire lors de la phase de planification (donc jusqu'à 5 cartes au total si vous avez débloqué les deux emplacements action supplémentaires).

• Vous pouvez placer la carte de votre choix sur chaque emplacement Action. Néanmoins, vous devez garder à l'esprit plusieurs points : chaque emplacement Action est associé à l'emplacement Carte utilisée placé directement au-dessus du plateau individuel. À la fin de votre phase d'action, vous

devrez déplacer chaque carte jouée lors de cette manche vers l'emplacement Carte utilisée qui lui est associé. Ainsi, au fur et à mesure de la partie, vous formerez des piles de cartes utilisées (comprenant toutes les cartes jouées jusqu'à présent dans l'emplacement Action associé). Les cartes placées dans ces piles sont inactives et ne peuvent être utilisées jusqu'à ce que vous les récupériez. Néanmoins, à chaque manche, vous ne pouvez récupérer que les cartes d'une seule de vos piles (voir Fin de la phase d'action, page 9). Il est donc important de bien choisir les emplacements dans lesquels vous jouerez vos cartes afin d'adapter leur position à votre stratégie.

Note : durant la phase de planification des manches 6 et 7, la manière dont vous placez vos cartes n'a plus d'importance, car vous ne pourrez pas les récupérer avant la fin de la partie.

• Vous pouvez, si vous le souhaitez, jouer moins de cartes que votre maximum autorisé.

#### **b) Révéler les cartes ainsi jouées**

Dès que tous les joueurs ont fini de placer leurs cartes dans leur zone d'Action, révélez-les toutes en même temps.

**4**

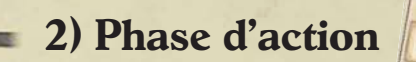

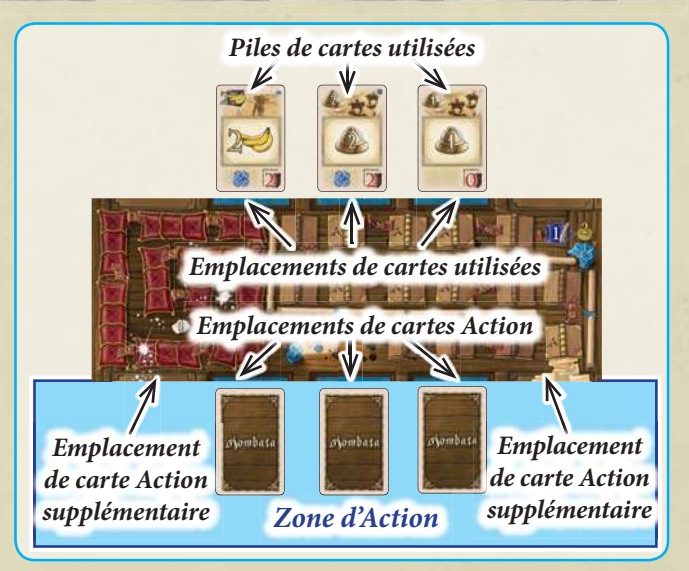

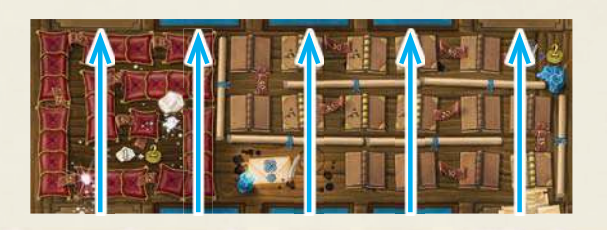

Chaque emplacement de carte action est associé à l'emplacement de carte utilisée situé à l'opposé du plateau individuel.

La phase d'action est jouée en sens horaire, en commençant par le premier joueur, et continue jusqu'à ce que tous les joueurs aient passé.

La phase d'action d'une manche se joue en plusieurs tours. Lorsque vient votre tour, vous devez effectuer UNE SEULE action parmi cette liste :

**1)** Utiliser une ou plusieurs cartes Marchandise d'un seul type situées dans votre zone d'Action (p.5) **1999 (COVIDENTIAL)** valeur allant de 1 à 4)

**2)** Utiliser toutes les cartes Développement situées dans votre zone d'Action (p.5 et 6)

**3)** Utiliser une carte Comptable située dans votre zone d'Action (p.7)

**4)** Utiliser une carte Marchand de diamants située dans votre zone d'Action (p.8)

**5)** Placer un marqueur Bonus (p.8 et 9)

**6)** Passer (p.9)

Dès lors que vous choisissez de passer, vous ne pouvez plus participer à la phase d'action. Une fois que tous les joueurs ont terminé leur phase d'action, la phase prend fin.

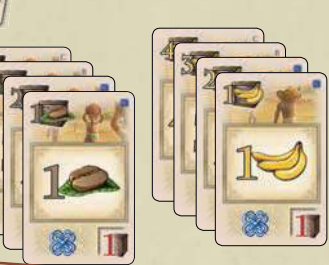

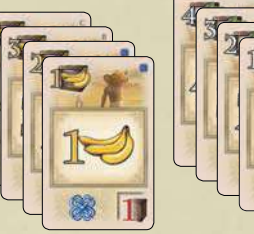

**Les cartes Marchandise sont de trois types : Café, Bananes ou Coton (chacune ayant une** 

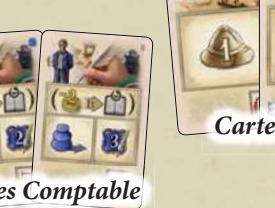

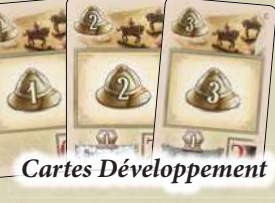

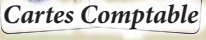

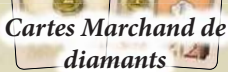

#### **Note :** en fonction des cartes que vous **Exemple :**

avez jouées dans votre zone d'Action pendant la phase de planification, il se peut que certaines actions ne soient pas réalisables (car vous n'avez pas joué les cartes appropriées). Si vous n'avez pas devant vous la ou les cartes appropriées afin d'effectuer une action, vous devez choisir une autre action (si vous ne pouvez plus réaliser aucune action,

vous devez passer).

A son tour, Pierre ne peut effectuer l'action « Utiliser une

carte Comptable » car il n'a joué aucun Comptable dans sa zone d'Action (le Comptable présent

dans sa pile de cartes utilisées n'est pas pris en compte puisqu'il est inactif).

**1) Utiliser une ou plusieurs cartes Marchandise d'un seul type dans votre zone d'Action**

Cette action vous permet d'acquérir de nouvelles cartes parmi celles disposées sur le plateau ainsi que d'avancer vos marqueurs sur les Pistes Compagnies.

Ŀ,

Pour effectuer cette action, choisissez n'importe quel nombre de cartes de votre zone d'Action représentant le même type de Marchandise (Café, Bananes ou Coton). Vous devez choisir au moins une carte, peu importe combien de cartes de cette Marchandise vous avez joué ou leur valeur.

Additionnez ensuite les valeurs des différentes cartes que vous avez choisies afin d'obtenir une valeur totale, que vous allez devoir utiliser pour :

- acquérir une seule carte parmi celles disposées sur le plateau, ET/OU
- avancer un ou plusieurs de vos marqueurs sur les Pistes Compagnies.

#### **Acquérir une carte parmi celles disposées sur le plateau**

Prenez une carte de votre choix parmi celles disposées sur le plateau. Chaque carte ainsi présentée possède un prix. Ce prix est la somme de deux chiffres : le chiffre rouge dans la caisse située sur la carte elle-même PLUS le chiffre rouge dans la caisse située juste à côté de la carte, sur le plateau. La somme de ces deux valeurs représente le prix minimum dont vous devez vous acquitter à l'aide de votre valeur totale de Marchandises.

Si votre valeur totale de Marchandises est égale au prix demandé, prenez la carte et ajoutez-la à votre main.

Si votre valeur totale de Marchandises excède le prix demandé, ajoutez la carte à votre main et utilisez les unités restantes pour avancer sur une ou plusieurs Pistes Compagnies (voir ci-dessous).

**Note :** la carte achetée n'est pas remplacée avant la fin de la manche en cours.

#### **Avancer sur une ou plusieurs Pistes Compagnies**

Utilisez votre valeur totale (ou les unités restantes si vous avez acheté une carte) afin d'avancer sur les Pistes Compagnies. Pour chaque unité dépensée, avancez l'un de vos marqueurs piste d'une case. Vous pouvez répartir vos unités à votre guise entre plusieurs Pistes Compagnies si vous le souhaitez (voir page 11 pour plus de précisions sur les Pistes Compagnies).

Une fois toutes vos unités consommées, retournez face cachée chaque carte utilisée pour atteindre votre valeur totale. Votre tour prend alors fin.

#### **Exemple:**

Pierre utilise un total de 4 unités (en ajoutant sa carte Café de valeur 1 et celle de valeur 3).

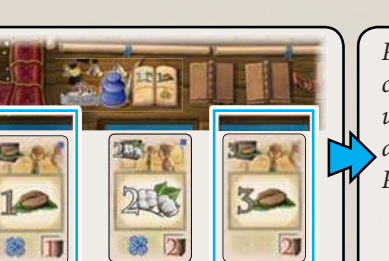

Pour 3 unités, il achète la carte affichant 2 Bananes. Il utilise son unité restante afin d'avancer d'une case sur la Piste Compagnie de son choix.

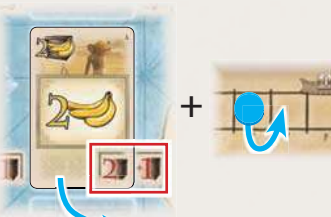

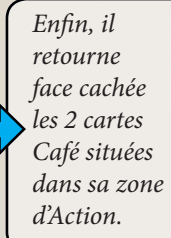

**3 points de** 

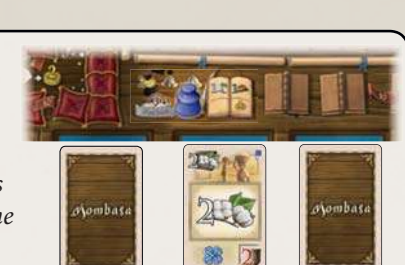

**2 points de développement**

8

## **2) Utiliser toutes les cartes Développement dans votre zone d'Action**

**développement** Cette action vous permet de développer l'influence des compagnies en plaçant des Comptoirs commerciaux dans les régions présentes sur le plateau de jeu.

Sur chaque carte Développement figure une icône Chapeau colonial avec, à l'intérieur, un nombre représentant des points de développement (1, 2 ou 3). Faites la somme des points de développement de toutes les cartes Développement dans votre zone d'Action. Cette somme représente votre valeur totale de développement que vous allez devoir utiliser afin d'étendre une seule compagnie de votre choix (vous ne pouvez pas répartir votre valeur totale de développement entre plusieurs compagnies).

Note : ignorez l'éventuelle part de compagnie parfois présente dans le coin inférieur gauche de certaines cartes développement. Ces parts supplémentaires n'ont d'importance que lors du décompte final. Ignorez-les lorsque vous effectuez une action de développement.

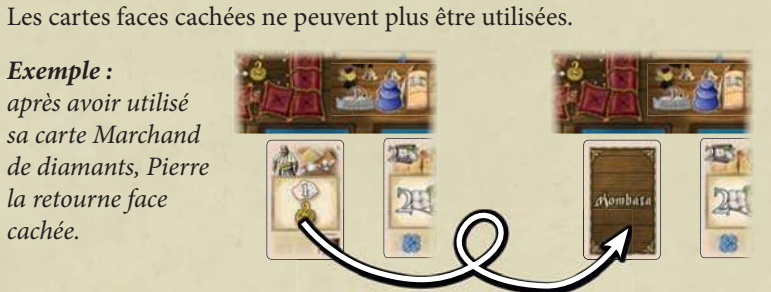

**Important :** une fois une carte utilisée lors d'une action vous devez la retourner face cachée, afin d'indiquer que vous vous en êtes déjà servi.

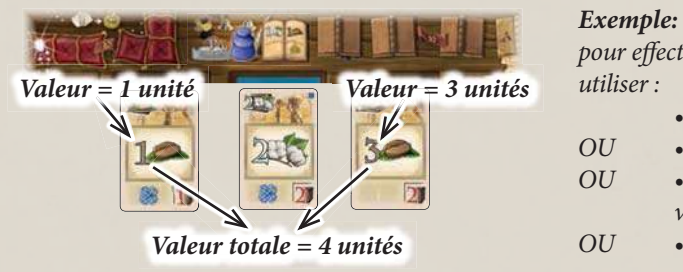

**Exemple :**

cachée.

la retourne face

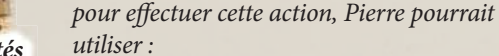

- la carte Café de valeur 1,
- OU la carte Café de valeur 3,
- OU les deux cartes Café pour une valeur totale de 4,
- OU la carte Coton de valeur 2

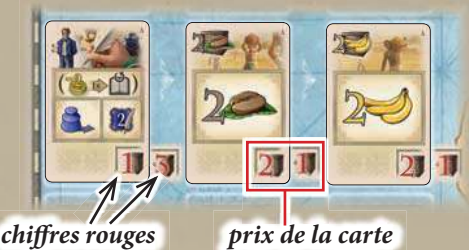

**(= 3 unités)**

**Valeur totale de développement : 5 points**

Commencez par choisir l'une des quatre compagnies. Puis, dépensez vos points de développement afin d'installer dans de nouvelles régions des Comptoirs commerciaux pris dans la ville de départ de cette compagnie. Les 24 régions de la carte sont séparées soit par des frontières simples, soit par des frontières doubles. Suivant la frontière que vous choisissez de franchir, installer un comptoir dans une nouvelle région coûte 1, 2 ou 3 points de développement (voir ci-dessous pour plus de détails). Une fois votre valeur totale de développement dépensée dans son intégralité, vous recevez les avantages des différentes régions dans lesquelles vous avez installé un comptoir, ce qui marque la fin de votre tour.

#### **Pour installer un comptoir dans une nouvelle région, procédez ainsi :**

- 1. Choisissez une région directement accessible par la compagnie que vous souhaitez développer. Une région est accessible si elle est adjacente à la ville de départ de la compagnie OU à n'importe quelle région contenant un Comptoir commercial de la compagnie. (Important : vous pouvez installer un comptoir dans une région contenant un Comptoir commercial d'une autre compagnie. En revanche, cette région ne doit pas contenir de comptoir appartenant à la compagnie que vous développez.)
- 2. Vérifiez le nombre de points de développement nécessaires pour installer un comptoir dans cette région (en partant de la ville de départ de la compagnie ou d'une région dans laquelle celle-ci est présente). Si vous ne devez traverser qu'une frontière simple, cela vous coûte 1 point de développement. Si vous devez traverser une frontière double, cela vous coûte 2 points de développement. De plus, si un Comptoir commercial d'une autre compagnie se trouve déjà dans cette région, installer un comptoir dans celle-ci vous coûte 1 point de développement supplémentaire.
- 3. Si vous avez assez de points de développement pour installer un comptoir dans cette région, prenez 1 comptoir de la ville de départ de la compagnie et placez-le dans la région. Chaque ville de départ est composée de 3 colonnes contenant chacune 5 cases. Vous pouvez prendre le comptoir dans la colonne de votre choix. En revanche, au sein de cette colonne, vous devez prendre le comptoir le plus proche du centre du plateau.
- 4. Placez le Comptoir commercial dans la région choisie. Néanmoins, veillez à le poser sur un de ses côtés (couché). Cela sert à indiquer que vous avez installé un comptoir dans la région mais n'en avez pas encore reçu les avantages.

Répétez les étapes précédentes jusqu'à ce que vous ayez dépensé l'intégralité de votre valeur de développement. Si vous ne pouvez ou ne voulez pas utiliser l'intégralité de cette valeur, les points restants sont perdus.

**Une fois votre valeur de développement dépensée en intégralité, effectuez les étapes suivantes :**

- 1. Prenez les avantages de chaque région dans laquelle vous avez installé un comptoir commercial à ce tour, dans l'ordre de votre choix.
- 2. Enlevez de ces régions tous les Comptoirs commerciaux des autres compagnies présentes (le cas échéant). Remettez ces comptoirs dans leur ville de départ respective. Chacun d'entre eux peut être placé sur la colonne de votre choix. En revanche, au sein de cette colonne, vous devez placer le comptoir sur l'espace le plus éloigné du centre du plateau. Il existe une exception à cette règle : à partir du moment où la dernière case d'une colonne est vide, cette case ne peut plus être recouverte. Ainsi, si vous devez replacer un comptoir dans une colonne vide, celui-ci sera placé sur l'avant dernier espace en partant du centre du plateau.
- 3. Une fois tous les comptoirs concernés ramenés dans leur ville de départ (il ne doit pas y avoir plus d'un comptoir par région à cet instant du tour), remettez les comptoirs couchés en position normale (le toit doit pointer vers le ciel).
- 4. Enfin, retournez face cachée toutes les cartes Développement de votre zone d'Action. Ceci marque la fin de votre tour.

#### **Remarques et cas particuliers :**

- Il existe sur la carte 2 régions enclavées (intégralement entourées par une autre région). Avant d'entrer dans une région enclavée, vous devez entrer dans celle qui l'entoure. (Les deux régions entourant les enclaves sont les seules à ne donner aucun avantage.)
- Si une compagnie ne possède plus de Comptoir commercial dans sa ville de départ, elle ne peut plus être développée jusqu'à ce que des comptoirs y soient renvoyés par d'autres compagnies.
- Si une compagnie venait à être à court de comptoirs lors d'une action de développement, alors le joueur dont c'est le tour perd ses points de développement restants.
- Si vous devez renvoyer un Comptoir commercial dans sa ville de départ mais que celle-ci ne dispose plus d'aucun espace valide, le comptoir est alors définitivement retiré du jeu. • Si vous n'avez qu'une carte Développement dans votre zone d'Action mais que ses points de développement ne sont pas suffisants pour installer un comptoir dans une nouvelle région, vous perdez votre action et devez retourner la carte face cachée.
- Dans chaque colonne des villes de départ, le dernier espace est celui qui rapporte le plus (2 icônes pièces y figurent) et il ne peut pas être recouvert une fois qu'il a été libéré. Ainsi, lorsque vous développez une région, il est généralement préférable de vider totalement une colonne avant de prendre des comptoirs dans la colonne suivante. Néanmoins, il se peut que vous trouviez plus intéressant de prendre des comptoirs dans toutes les colonnes à la fois.
- Même si un Comptoir commercial est placé dans une région qui n'est plus connectée à sa ville de départ, vous pouvez tout de même vous en servir pour développer cette compagnie vers une région qui lui est adjacente.
- Les villes de départ ne comptent pas comme des régions. Il est impossible d'y installer des Comptoirs commerciaux.

**6**

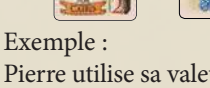

commercial dans la région<sup>1</sup>) ce qui lui coûte Pierre utilise sa valeur de développement de 5 afin de développer la compagnie de Cape Town. Il choisit d'abord d'installer un Comptoir 1 point de développement, car cela implique de

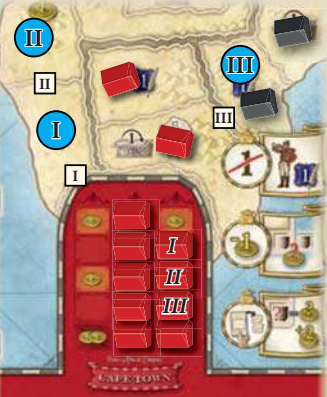

traverser la frontière simple **I**. Il termine en prenant un Comptoir commercial (I) de Cape Town et le place couché dans la région.

Il choisit ensuite d'installer un comptoir dans la région (II) ce qui lui coûte également 1 point de développement (afin de traverser la frontière simple. II) Town. Il choisit enfin d'installer un comptoir dans la région (III), ce qui lui coûte **III** et 1 car un comptoir noir de Mombasa se trouve déjà dans la région). Pierre Une fois de plus, il termine en prenant un Comptoir commercial (II) de Cape ses 3 derniers points de développement (2 car il doit traverser la frontière double prend donc un Comptoir commercial (III) de Cape Town et le place dans la région.

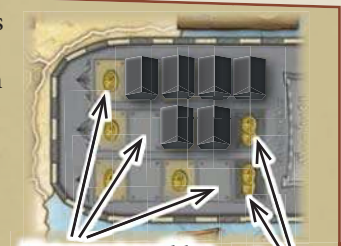

derniers **espaces Espaces possibles pour replacer les Comptoirs** 

#### **Avantages possibles figurant sur les régions :**

Prenez de la banque le nombre de livres sterling indiqué.

Faites progresser votre marqueur Diamant d'autant de cases que la valeur indiquée sur votre piste Diamant. (Ignorez les icônes Mine situées en dessous des icônes Diamant, celles-ci ne sont utiles que pour le marchand de diamants.)

Faites progresser votre marqueur sur la piste de la compagnie que vous venez de développer d'autant de cases que la valeur indiquée.

Faites le total de tous les Points de comptes figurant dans ces nouvelles régions et utilisez-les pour acquérir des Livres de comptes parmi ceux disposés sur le plateau et/ou pour prendre de l'argent de la banque. (Voir page suivante pour en savoir plus sur comment utiliser les Points de comptes.)

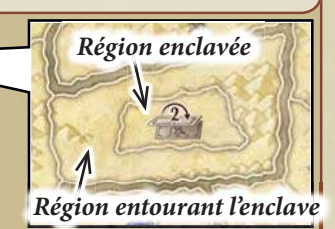

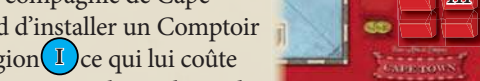

**Avantages**

**Frontières doubles Région**

**Frontières simples**

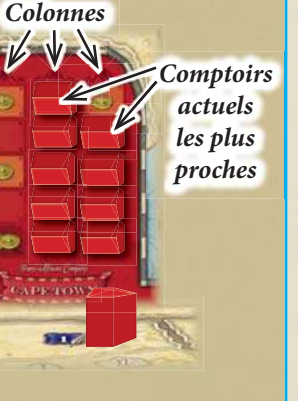

Avant d'expliquer l'action « Utiliser une carte Comptable » (qui sert à faire progresser le marqueur Encrier sur votre piste de Comptes), il est nécessaire de comprendre à quoi servent les tuiles Livre de comptes et les Points de comptes.

Votre marqueur Encrier ne peut entrer sur les cases de votre piste de Comptes que si des tuiles Livres de comptes les recouvrent. Cela signifie que pour progresser sur votre piste de Comptes, vous devez faire l'acquisition de Livres de comptes parmi ceux disposés sur le plateau. (Chaque joueur en possède un qui figure sur sa tuile de départ). Afin d'acquérir des Livres de comptes, il vous faut des Points de comptes. Vous pouvez gagner des Points de comptes en développant une compagnie (voir page précédente), lorsque vous utilisez une carte Comptable ou bien grâce à certains bonus. Néanmoins, vous devez utiliser vos Points de comptes immédiatement, il n'est en aucun cas possible **Points de comptes** de les mettre de côté ! Chaque avantage octroyant des Points de comptes rapporte 1, 2 ou 3 points. Faites le total de ces points et répartissez-le parmi les utilisations suivantes

- (chacune ayant son propre coût) :<br>• prenez un Livre de comptes A parmi ceux disposés sur le plateau (coûte 1 pt. de comptes)  $\left\| \vec{l}/\right\|$
- prenez un Livre de comptes B parmi ceux disposés sur le plateau (coûte 1 pt. de comptes)
- prenez un Livre de comptes C parmi ceux disposés sur le plateau (coûte 2 pts. de comptes)
- prenez une livre sterling de la banque (coûte 1 pt. de comptes)

**À la fin de votre tour,** une fois que vous avez utilisé l'intégralité des Points de comptes reçus en avantage, effectuez les deux étapes suivantes si vous avez acquis au moins un Livre de comptes :

**1.** Placez les Livres de comptes nouvellement acquis sur les cases de votre piste de Comptes. Vous pouvez placer vos Livres de comptes sur n'importe quelle case de la piste. Voici néanmoins quelques éléments à garder à l'esprit :

- vous ne pouvez pas placer un Livre de comptes A sur une case figurant un Livre de comptes A barré. Seuls des Livres de comptes B ou C peuvent être placés sur ce type de case.
- si vous souhaitez progresser sur votre piste de Comptes, il vous faudra évidemment des Livres de comptes (pour plus de détails sur la piste de Comptes, voir cidessous). Notez simplement que sur la partie supérieure des Livres de comptes se trouvent les conditions que vous devez satisfaire à l'aide des cartes de votre zone d'Action. Plus les conditions de vos différents Livres de comptes se ressemblent, plus il vous sera facile d'avancer de plusieurs cases à la fois sur votre piste de Comptes.
- puisqu'il est impossible de sauter les cases vides lorsque vous progressez sur votre piste de Comptes, il est souvent préférable de remplir les cases en commençant par le début. Néanmoins, optimiser le placement de vos Livres de comptes afin que ceux ayant des conditions similaires soient adjacents est une raison tout à fait valable pour les placer plus loin sur votre piste.
- une fois qu'un Livre de comptes est placé sur une case de votre piste de Comptes, il est impossible de l'en enlever (mais vous pourrez peut-être le retourner voir cidessous).
- si nécessaire, vous pouvez placer un Livre de comptes nouvellement acquis par-dessus un Livre de comptes déjà posé sur votre piste de Comptes. En revanche, vous ne pouvez jamais recouvrir un Livre de comptes B ou un Livre de comptes C par un Livre de comptes A.

**2.** Remplissez les espaces Livre de comptes vacants du plateau par de nouvelles tuiles Livre de comptes piochées dans la réserve de Livres de comptes de la lettre appropriée.

#### **3) Utiliser une carte Comptable dans votre zone d'Action**

Cette action vous permet de faire progresser votre marqueur Encrier sur votre piste de Comptes, ce qui peut vous octroyer divers avantages.

Lorsque vous choisissez cette action, effectuez les deux étapes suivantes : 1. Avant de déplacer votre marqueur Encrier, vous pouvez retourner un Livre de comptes de votre piste

dernier recours) 2. Faire progresser votre marqueur Encrier sur votre piste de comptes. Vous pouvez avancer aussi loin que vous le souhaitez, à condition de garder à l'esprit les points suivants :

face cachée. Cela vous coûte 2 livres sterling (néanmoins, cette action est principalement utilisée en

- vous devez faire progresser votre marqueur Encrier Livre de comptes par Livre de comptes. Avant d'avancer sur le Livre de comptes suivant, vous devez vérifier si vous satisfaites les conditions. Sur la moitié supérieure de chaque Livre de comptes figure 1 ou 2 conditions. Ces conditions concernent les cartes actuellement placées faces visibles dans votre zone d'Action. Pour chacune de ces conditions, vous devez vous assurer que la valeur totale des cartes de ce type présentes dans votre zone d'Action atteint ou dépasse la valeur requise (l'ordre dans lequel figurent les conditions sur un même Livre

conditions du Livre de comptes suivant, et ainsi de suite. Chaque Livre de comptes est donc considéré Récompenses de comptes n'a pas d'importance). Si vous remplissez toutes les conditions d'un Livre de comptes, vous pouvez y faire progresser votre marqueur Encrier. Une fois ceci fait, répétez le procédé avec les individuellement. Les conditions des Livres de comptes ne sont pas cumulatives. De la même manière, les cartes employées pour remplir les conditions peuvent encore être utilisées pour d'autres actions. Vous ne les retournez donc pas faces cachées suite à cette action.

Il est possible de faire progresser son marqueur Encrier sur des tuiles Livre de comptes ayant été retournées faces cachées sans aucune condition préalable. Les espaces vides de votre piste de Comptes sont en revanche inaccessibles.

- si vous ne pouvez ou ne souhaitez pas progresser davantage sur votre piste, laissez votre marqueur Encrier sur la tuile Livre de comptes où il se trouve actuellement. Vous ne recevez alors que l'avantage du Livre de comptes sur lequel vous vous êtes arrêté. Les tuiles Livre de comptes faces cachées ne rapportent aucun avantage. Si vous n'avez pas déplacé votre marqueur Encrier, vous ne recevez rien non plus.
- 3. Après ceci, utilisez le nombre de Points de comptes présent sur la carte Comptable selon la règle énoncée ci-dessus.

**COLORADO DE LA CARDINA DE LA CARDINA DE LA CARDINA DE LA CARDINA DE LA CARDINA DE LA CARDINA DE LA CARDINA DE** 

Enfin, retournez face cachée la carte Comptable que vous venez d'utiliser. Cela marque la fin de votre tour.

Pour consulter la liste des conditions et avantages des différents Livres de comptes , voir la section "Résumé des icônes" page 12.

Attention : si vous pensez utiliser un Comptable afin de faire progresser votre marqueur Encrier, assurez-vous de le faire avant d'utiliser les autres cartes de votre zone d'Action pour autre chose. Une fois retournées, celles-ci ne pourront plus servir pour remplir les conditions des Livres de comptes.

**I** totale de développement d'au moins 2 dans sa zone d'Action **Exemple :** Pierre utilise le Comptable placé dans sa zone d'Action. Il choisit d'abord de payer 2 livres sterling afin de retourner face cachée un Livre de comptes nécessitant qu'il possède une valeur (ce qui n'est pas le cas).

Il fait ensuite progresser son marqueur Encrier, en vérifiant qu'il remplit les conditions pour aller sur chaque Livre de comptes (c'est-àdire si la valeur totale demandée est présente dans sa zone d'Action).

器  $2$ 

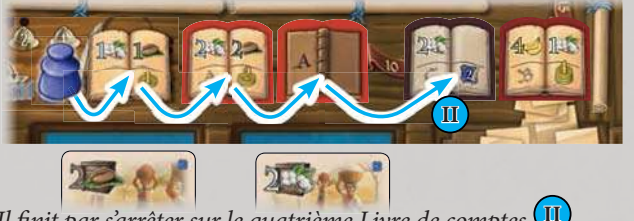

**II** Il finit par s'arrêter sur le quatrième Livre de comptes (puisqu'il ne remplit pas les conditions pour aller sur le Livre de comptes suivant). Il reçoit donc l'avantage du quatrième (2 Points de comptes). Après avoir utilisé ces 2 Points de comptes, il utilise également les 2 Points de comptes de son Comptable. Il retourne ensuite celui-ci face cachée et termine ainsi son tour

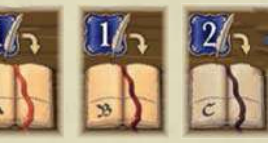

en développant une compagnie, Pierre a installé des Comptoirs commerciaux dans trois régions donnant chacune **partitu** point de comptes en avantage.

Après avoir fait le total de ses avantages, il utilise ses 3 Points de comptes pour prendre 2 Livres de comptes A parmi ceux disposés sur le plateau ainsi qu'une livre sterling de la banque.

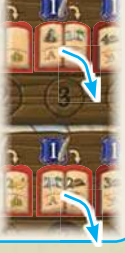

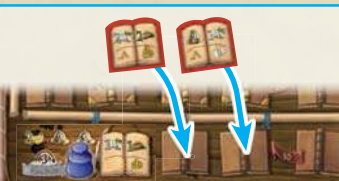

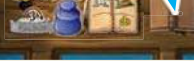

**I**

器

*Exemple* (suite) :

à la fin de son tour, Pierre place ses nouveaux Livres de comptes sur sa piste de Comptes. Puis il remplit les deux espaces vides sur le plateau en piochant deux Livres de comptes A de la réserve.

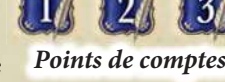

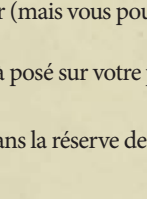

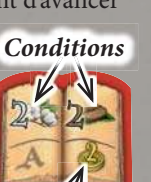

**7**

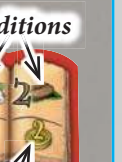

Both A. 図 ▒  $\sqrt{2}$ 

### **4) Utiliser un Marchand de diamants dans votre zone d'Action**

Cette action vous permet de faire progresser votre marqueur Diamant sur votre piste Diamant et de gagner quelques livres sterling.

**Note:** les marchands de diamants sont les seules cartes qui ne sont pas présentes dans votre main de départ. Il en existe au total 5, que vous pourrez acquérir en cours de jeu à partir des emplacements de cartes du plateau. Afin d'effectuer cette action, utilisez une des cartes Marchand de diamants de votre zone d'Action.

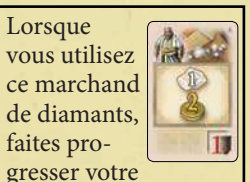

marqueur Diamant d'une case sur votre piste Diamant ET prenez 2 livres sterling de la banque.

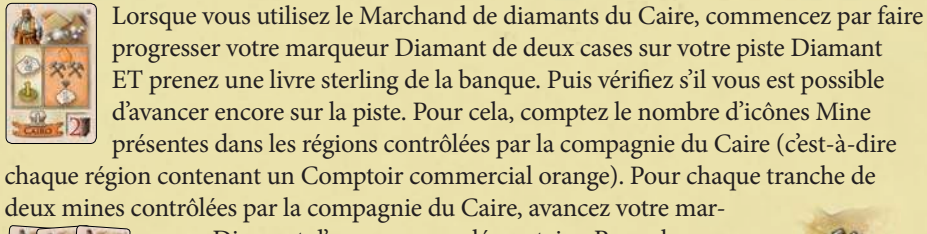

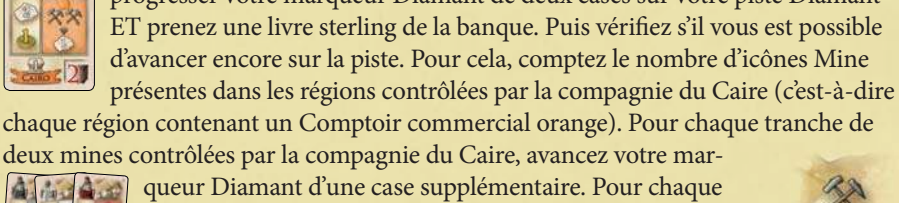

compagnie, il existe un Marchand de diamants qui fonctionne de manière similaire à celui du Caire.

Après avoir utilisé votre marchand de diamants, retournez-le face cachée. Cela marque la fin de votre tour.

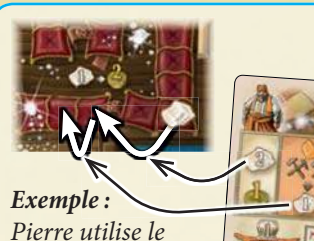

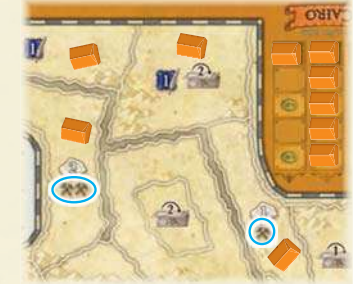

Pierre utilise le Marchand de

**Icône mine**

diamants du Caire afin de faire progresser son marqueur Diamant de 2 cases et de prendre une livre sterling de la banque. Puis il vérifie le nombre de mines situées dans les régions contrôlées par la compagnie du Caire, et en compte 3. Il avance donc son marqueur Diamant d'une case supplémentaire (s'il y avait eu 4 icônes mine, Pierre aurait alors avancé de 2 cases supplémentaires).

#### **5) Placer un marqueur Bonus**

Cette action permet de placer un de vos marqueurs Bonus sur une case Bonus vide, ce qui vous octroie certains avantages.

Afin d'effectuer cette action, prenez un de vos marqueurs Bonus devant vous et placez-le sur une case Bonus vide. La plupart des cases Bonus ont un coût à payer ou une condition à remplir afin d'y placer votre marqueur. Suivant la case, vous pouvez recevoir son avantage immédiatement ou réserver une tuile Bonus particulière pour la manche suivante. Une fois votre marqueur Bonus placé, la case qu'il occupe ne peut plus être prise par d'autres joueurs pour le reste de la manche. Vous trouverez sur le plateau de jeu les cases Bonus suivantes :

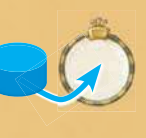

**Cases bonus<br>Cases Bonus de<br>majorité<br>Case tuile Bonus** Cases Bonus de majorité  $||x||$ 

*Avantage :* 

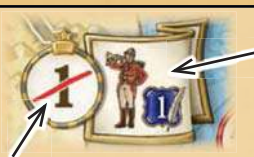

#### *Condition :*

vous ne pouvez pas placer de marqueur Bonus sur cette case si vous êtes premier joueur ET que c'est votre premier tour de la manche (vous pourrez le faire durant les tours suivants).

*Avantage :* prenez immédiatement le marqueur Premier

joueur (vous devenez le premier joueur à partir de la manche suivante). Cette case est l'unique moyen de changer de premier joueur. Vous gagnez également un point de comptes à utiliser.

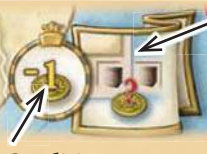

*Condition :* payez une livre sterling à la banque. carte dans votre main.

*Exemple* : après avoir mis son marqueur Bonus sur cette case en payant une livre sterling, Pierre choisit d'acheter la carte 2 Cafés en payant 3 livres sterling à la banque.

*Avantage :*

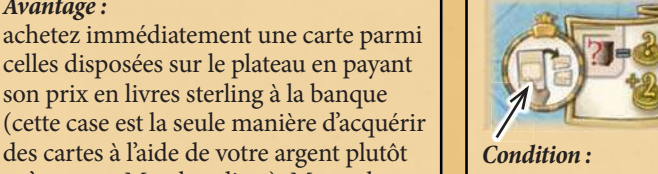

prenez une carte de votre main et placezla face visible dans la défausse des cartes Action. Cette carte est retirée de votre main.

prenez immédiatement de la banque un nombre de livres sterling égal au chiffre rouge en bas à droite de la carte + 2.

*Exemple* : Pierre enlève

de sa main une carte 1 Café et la défausse. Pour cette action, il reçoit donc 3 livres sterling de la banque.

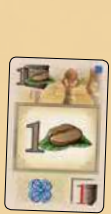

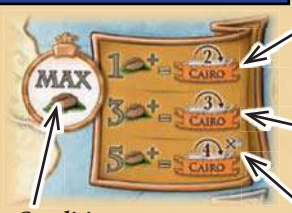

*Condition* **:** vous ne pouvez placer de marqueur Bonus sur cette case que si, à ce moment précis, aucun joueur n'a une valeur totale de Café strictement supérieure à la vôtre dans sa zone d'Action (une égalité suffit donc).

*Avantage* : si votre valeur totale de Café est de 1 ou 2, faites progresser de 2 cases votre marqueur Compagnie sur la piste du Caire.

Si votre valeur totale de Café est de 3 ou 4, faites progresser de 3 cases votre marqueur Compagnie sur la piste du Caire.

Si votre valeur totale de Café est de 5 ou plus, faites progresser de 4 cases votre marqueur Compagnie sur la piste du Caire ET enlevez un Comptoir commercial de votre choix de sa ville de départ. (Voir page 12 pour plus de détails sur cet avantage.)

Important : cette action ne vous demande pas de retourner les cartes situées dans votre zone d'Action.

Cases Bonus de majorité *Avantage* : si votre valeur totale de Les quatre cases Bonus de majorité fonctionne-<br> **Cases Bonus de majorité** *Exemple : lors d'une partie à 2* ment toutes comme la case Café : vous ne pouvez placer de marqueur Bonus sur l'une d'entre elles que si vous êtes majoritaire (seul ou à égalité) dans la ressource concernée parmi les cartes de votre zone d'Action.

son prix en livres sterling à la banque

qu'avec vos Marchandises). Mettez la

 $\mathbf{H}$ 

Suivant votre valeur totale dans la ressource concernée, vous gagnez un avantage qui inclut de faire avancer votre marqueur sur une piste Compagnie précise et qui peut inclure un avantage supplémentaire (comme 1 point de comptes à utiliser, une livre sterling à prendre de la banque, etc.).

Si vous le souhaitez, vous pouvez toujours choisir l'avantage d'une valeur totale inférieure à la vôtre (par exemple, même si vous avez 6 Cotons dans votre zone d'Action, vous pouvez tout de même prendre l'avantage pour 4 Cotons et plus au lieu de celui pour 6 Cotons et plus).

**8**

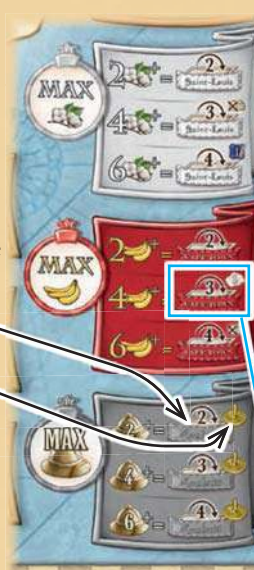

joueurs, Pierre choisit de placer un marqueur Bonus sur le bonus de majorité des Bananes. Il vérifie

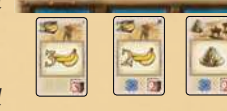

ici. Puisqu'il possède une valeur totale de 5 Bananes dans sa zone

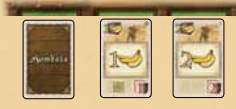

d'Action et que Simon n'en a que 3, il peut placer son marqueur. Il fait donc avancer de trois cases son marqueur sur la piste de Cape Town et d'une case son marqueur Diamant sur la piste Diamant.

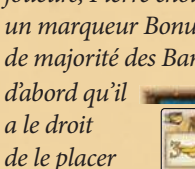

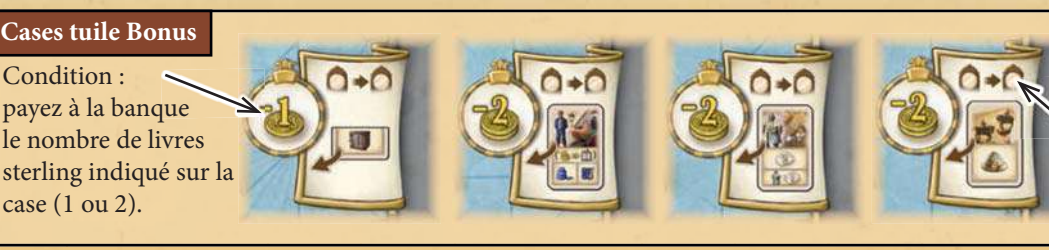

**Avantage :** il n'y a aucun effet immédiat. Vous réservez en fait la tuile Bonus indiquée pour la manche suivante. Vous ne pouvez pas la prendre tout de suite.

Comme indiqué par cette icône, vous recevez la tuile Bonus lors de la phase d'entretien.

Voir ci-dessous pour connaître le détail de chaque tuile Bonus.

#### **Les tuiles Bonus**

Si vous avez réservé une tuile Bonus en vous plaçant sur une de ces cases, vous la recevez lors de la phase d'entretien (si vous en avez réservé plus d'une, vous les recevez évidemment toutes). Il existe 4 tuiles Bonus au total : une tuile "+1 Marchandise" et 3 tuiles action (une tuile Comptable, une tuile Marchand de diamants et une tuile Développement).

L'avantage de ces tuiles action est qu'elles comptent comme des cartes Action normales sans pour autant occuper d'emplacement de carte Action. Elles viennent s'ajouter aux cartes de votre zone d'Action, il est donc conseillé de les placer à proximité de cellesci. Ces tuiles comptent en tous points comme des cartes de leur type respectif. Une fois utilisées, elles sont retournées faces cachées, tout comme des cartes.

#### **Tuile "+1 Marchandise"**

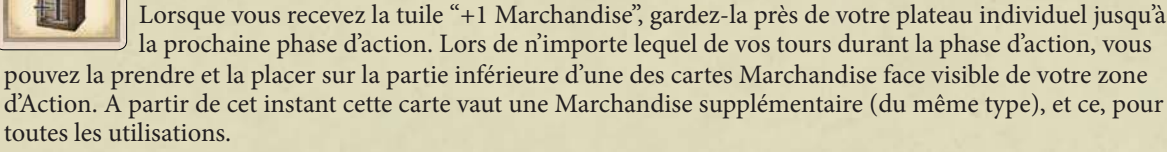

- Une fois la tuile placée, vous ne pouvez pas la déplacer sur une autre carte Marchandise.
- Une fois que la carte sur laquelle est placée la tuile a été utilisée, retournez-les toutes deux face cachée.
- Vous ne pouvez pas utiliser la tuile si elle n'est pas adjointe à une carte.

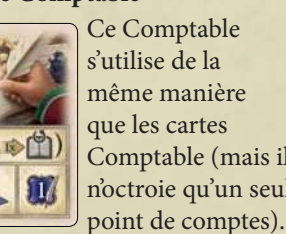

Comptable (mais il n'octroie qu'un seul

# Lorsque vous utilisez ce marchand de

diamants, avancez de 2 cases sur votre piste Diamant. Puis avancez d'une case supplémentaire pour chaque autre Marchand de diamants actuellement présent face visible dans votre zone

d'Action (sans compter cette tuile).

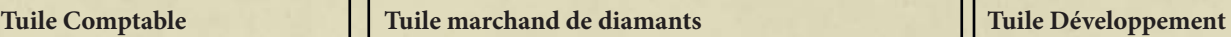

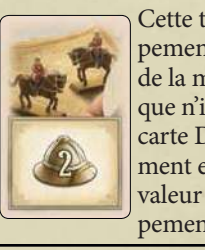

Cette tuile Développement est utilisée de la même manière que n'importe quelle carte Développement et possède une valeur de développement de 2.

## **6) Passer**

Effectuez cette action uniquement si vous ne pouvez ou ne voulez plus effectuer d'autre action. Cela implique de vous retirer totalement de la phase d'action de cette manche.

Note : si vous avez encore des cartes ou des tuiles Bonus inutilisées dans votre zone d'Action, utilisez-les avant d'avoir recours à cette action. Vous ne pouvez pas les conserver pour la manche suivante.

Pour effectuer cette action, accomplissez les deux étapes suivantes :

1. Tout d'abord, prenez en main une seule de vos piles de cartes utilisées. Durant la première manche, les piles de cartes utilisées ne sont composées que d'une carte chacune. Par la suite, elles peuvent en contenir plusieurs. Prenez toutes les cartes de la pile de votre choix et ajoutez-les à votre main ;

2. Puis, videz votre zone d'Action. Pour ce faire, retournez face visible les cartes qui y sont placées et mettez chacune d'entre elles dans l'emplacement Carte utilisée qui lui est associé. Si des cartes s'y trouvent déjà, décalez-les de manière à ce que la partie supérieure de chacune d'entre elles soit visible.

Si vous possédez une ou plusieurs tuiles Bonus, replacez-les sur la droite du plateau.

Note: puisque vous ne récupérez qu'une de vos piles de cartes utilisées avant chaque phase d'entretien, il est important que toutes vos cartes soient visibles afin que vous puissiez prévoir vos actions en conséquence.

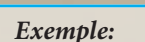

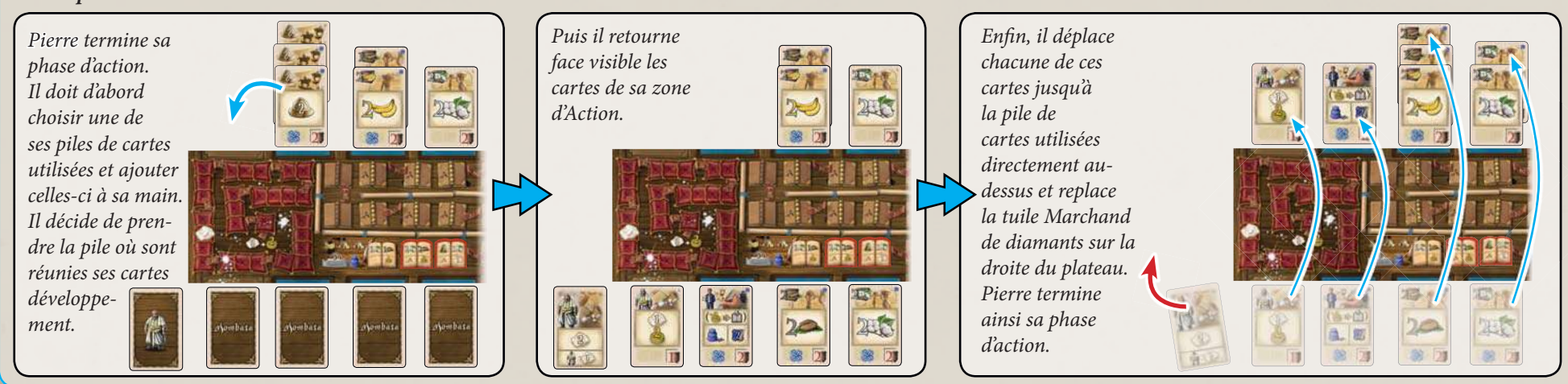

Les joueurs ayant terminé leur propre phase d'action ne prennent plus part au reste de la phase d'action. Une fois que tous les joueurs ont terminé leur phase d'action, passez à la phase d'entretien. Après la phase d'action de la septième manche, procédez au décompte final.

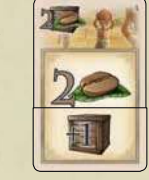

Cette carte vaut 3 Cafés.

# **3) Phase d'entretien**

- Effectuez les étapes suivantes: a) Mettez les pièces de la piste de Manches sur les emplacements des Livres de comptes ;
	- b) Complétez les emplacements de cartes vides ;
	- c) Rendez aux joueurs leurs marqueurs Bonus (accompagnés des éventuelles tuiles Bonus).

#### **a) Déplacez les pièces de la piste de Manches jusqu'aux emplacements des Livres de comptes**

Sur chacune des cases 2 à 7 de la piste de Manches se trouvent 1 ou 2 livres sterling (suivant le nombre de joueurs). Déplacez la ou les pièces les plus à gauche de la piste vers l'emplacement Livre de comptes situé directement en dessous (leur numéro correspond à celui de la case d'où viennent les pièces). S'il n'y a qu'une pièce, placez-la sur la case de la première rangée. S'il y a 2 pièces, placez-en une sur la case de la première rangée et une autre sur celle de la deuxième rangée. Chacune de ces pièces est liée au Livre de comptes placé directement au-dessus d'elle. Lorsqu'un joueur acquiert l'un de ces Livres de comptes, il prend également la pièce associée. Le nombre de cases révélées sur la piste de Manches indique le numéro de la manche que vous êtes sur le point de commencer.

#### **b) Complétez les emplacements de cartes vides**

Tout d'abord, retirez toutes les éventuelles cartes restantes de la colonne de droite et placez-les dans la défausse de cartes Action. Il devrait donc rester dans chaque rangée 0, 1 ou 2 cartes. Décalez les cartes de ces rangées vers la droite de manière à occuper en priorité les emplacements sur la droite, puis les emplacements du milieu. Enfin, remplissez chaque emplacement vide avec une carte prise dans la pile de cartes Action, toujours de haut en bas : commencez par remplir les éventuels espaces vides de la colonne de droite, puis les éventuels espaces de la colonne du milieu, et enfin ceux de la colonne de gauche. Si la pile de cartes Action est vide, alors les espaces vides restants ne peuvent plus être remplis

#### **c) Rendez aux joueurs leurs marqueurs Bonus (accompagnés des éventuelles tuiles Bonus)**

Chaque joueur reprend les marqueurs Bonus qu'il a pu placer sur les cases Bonus et les garde à côté de son plateau individuel. S'il récupère un marqueur placé sur une case tuile Bonus, il prend également la tuile Bonus associée et la place face visible dans sa zone d'Action (la carte «+1 Marchandise» est en revanche placée à côté de son plateau individuel).

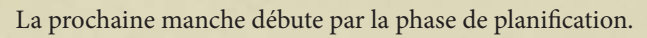

Les 8 dernières cartes de la pile de cartes Action sont des cartes Part. Suivant la fréquence à laquelle les joueurs auront acquis de nouvelles cartes au cours de la partie, ces cartes part peuvent arriver plus ou moins tôt (voire ne pas arriver du tout). Chacune de ces cartes représente une part supplémentaire dans une des compagnies. Une fois acquise, une carte Part reste dans la main du joueur jusqu'à la fin de la partie. Elle ne peut jamais être placée dans un emplacement de carte Action, car ce n'est pas une carte Action.

**+**

# **Fin de partie**

**100** 

Après la phase d'action de la septième manche, la partie se termine. On effectue le décompte final de la manière suivante :

Chaque joueur remet dans sa main ses cartes inactives en prenant toutes ses piles de cartes utilisées. Puis il met de côté toutes les cartes de sa main présentant une part de compagnie supplémentaire dans leur coin inférieur gauche, les trie en fonction de leur compagnie et les garde devant lui.

Ensuite, prenez le carnet de score. Calculez les scores dans chacune des 7 catégories, en inscrivant sur le carnet les points marqués par chaque joueur :

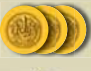

**Cartes Part** 

Tout d'abord, chaque joueur gagne un point par livre sterling en sa possession.

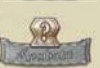

Ensuite, calculez la valeur des parts que chaque joueur possède dans la compagnie de Mombasa.

Pour ce faire, faites le total de toutes les icônes Pièce visibles sur la ville de départ de la compagnie de Mombasa PUIS multipliez ce total par le nombre de parts que chaque joueur possède respectivement dans la compagnie. Inscrivez chaque total dans la colonne du joueur concerné. Rappel : le nombre de parts total qu'un joueur possède dans une compagnie est la somme de la dernière icône Part

 que son marqueur a dépassée sur la piste Compagnie + toutes les parts supplémentaires présentes sur ses cartes (voir également la section "Objectif" page 3).

Une fois que les scores pour la compagnie de Mombasa ont été calculés, répétez la procédure pour la compagnie de Cape Town, puis pour celle de Saint-Louis, et enfin pour celle du Caire.

Vérifiez sur le plateau individuel de chaque joueur la position de son diamant sur sa piste Diamant : inscrivez sur le carnet de score la dernière valeur que le marqueur a dépassée.

Vérifiez sur le plateau individuel de chaque joueur la position de son encrier sur sa piste de Comptes : inscrivez sur le carnet de score la dernière valeur que le marqueur a dépassée.

Si un marqueur n'a pas progressé assez pour octroyer des points, il est ignoré. Les tuiles Livre de comptes ne valent également plus rien (peu importe si le marqueur Encrier les a atteints ou non).

Après avoir suivi toutes ces étapes, faites le total des 7 catégories pour chaque joueur. Le joueur ayant le score le plus élevé (c'est-à-dire celui qui a gagné le plus d'argent) remporte la partie. En cas d'égalité, la victoire est partagée.

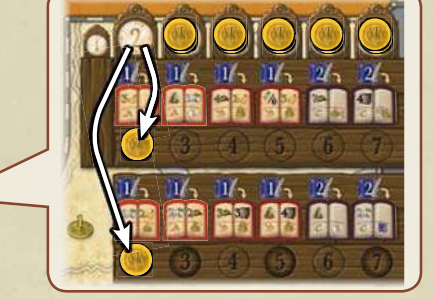

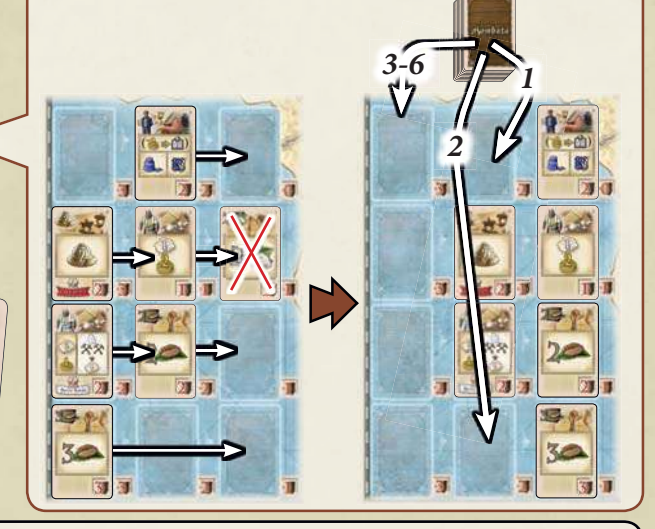

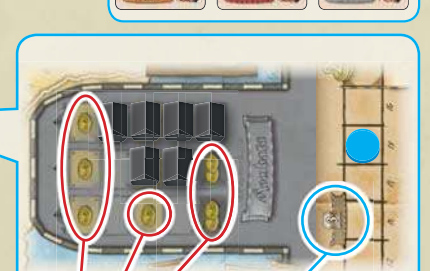

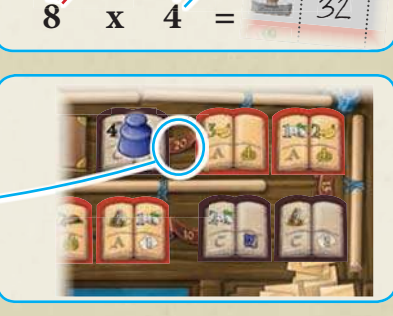

## **Description des pistes Compagnie et de leurs bonus**

Exemple : Pierre avance de 2 cases sur la piste et dépasse la première case spéciale. Il reçoit donc immédiatement 1 livre sterling de la banque. Puisque Simon(Vert) et

Chaque piste possède un ou deux appels de fonds. Lorsque l'un de vos marqueurs Compagnie dépasse un appel de fonds, vous devez immédiatement payer la somme indiquée à la banque. Si vous ne le faites pas, votre marqueur reste sur la case précédant l'appel de fonds. Si vous atteignez la dernière case de la piste, votre marqueur reste sur cette case pour le restant de la partie.

Si vous utilisez l'un de vos avantages vous permettant d'avancer sur une piste Compagnie particulière mais que vous êtes dans l'impossibilité de l'appliquer totalement (à cause d'un appel de fonds que vous ne pouvez pas payer ou bien parce que votre marqueur est à la fin de la piste), l'excédent est perdu.

Chaque piste Compagnie possède également 2 cases spéciales. Dès que votre marqueur atteint ou dépasse une case spéciale, vous recevez immédiatement de la banque le nombre de livres sterling indiqué sur cette case (1 ou 2). Important : chaque joueur reçoit cette somme lorsqu'il atteint ou dépasse cette case. Cependant, lorsqu'un joueur l'atteint ou la dépasse, tous les joueurs étant déjà passés par cette case avant le joueur actif reçoivent à nouveau la étant déjà passés par cette case avant le joueur actif reçoivent à nouveau la<br>même somme de la banque.<br>eux quesi recoivent à nouveau 1 livre sterling chacun

Dès que vous atteignez ou dépassez une case spéciale, vous débloquez également son bonus spécial. Ce bonus prend effet dès votre prochain tour (c'est-àdire que si vous le débloquez au milieu d'une de vos actions, il ne s'applique pas pendant le reste de cette action).

Il existe 2 types de bonus spéciaux : les bonus permanents et les cases Bonus supplémentaires. Les bonus permanents se trouvent sur les pistes A et B tandis que les bonus supplémentaires sont sur les pistes C et D. A partir du moment où vous avez débloqué un bonus permanent, vous pouvez l'utiliser à chaque fois que vous effectuez l'action à laquelle il s'applique. Les cases Bonus supplémentaires fonctionnent exactement comme les cases Bonus du plateau (vous vous placez dessus à l'aide de l'action "placer un marqueur Bonus").

Chaque piste possède 2 bonus spéciaux. Le second bonus spécial d'une piste Compagnie est généralement une version améliorée du premier. Important : si vous êtes parvenu à débloquer le second bonus spécial d'une piste, vous avez le droit d'utiliser SOIT le second bonus SOIT le premier, mais jamais les deux. Pour les bonus permanents, cela signifie que le premier et le second bonus ne se cumulent jamais. Pour les cases Bonus supplémentaires, cela signifie qu'à chaque manche, vous ne pouvez utiliser que l'une de deux cases Bonus de cette piste. Si l'un de vos marqueurs Bonus se trouve déjà sur l'une des deux cases, vous ne pouvez pas placer de marqueur sur l'autre case.

Votre valeur totale de développement dans votre zone d'Action est augmentée

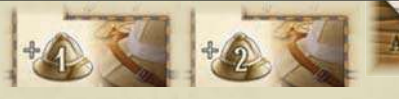

de 1 ou 2 pour toutes les situations applicables (développer une compagnie, cases Bonus de majorité, conditions des Livres de comptes, etc.). Cependant, ce bonus ne s'applique que si vous possédez au moins une carte Développement dans votre zone d'Action.

Vous avez à votre disposition 1 ou 2 marqueurs Bonus supplémentaires de votre

couleur (prenez ces marqueurs Bonus parmi ceux ayant été remis dans la boîte durant la mise en place).

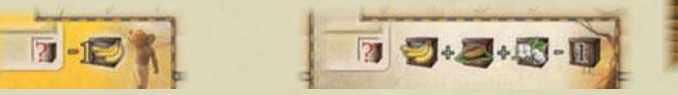

Lorsque vous achetez une carte parmi celles disponibles en utilisant des cartes Bananes en guise de paiement, son prix est réduit de 1.

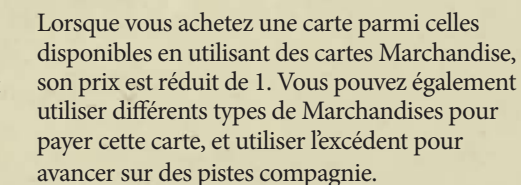

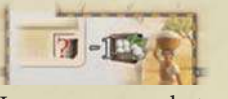

Lorsque vous achetez une carte parmi celles disponibles en utilisant des cartes Coton en guise de paiement, son prix est réduit de 1.

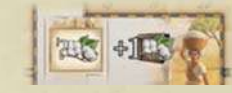

La valeur de Marchandise de chaque carte Coton dans votre zone d'Action est augmentée de 1 pour toutes les situations applicables (cela vaut pour chaque carte Coton, et non uniquement pour votre valeur totale de Coton).

#### **Bonus Permanents Cases Bonus supplémentaires**

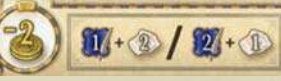

*Condition :* payez à la banque le nombre de livres sterling indiqué.

*Avantage :* utilisez immédiatement 1 Point de comptes ET faites progresser votre diamant de 2 cases sur votre piste Diamant. OU : utilisez immédiatement 2 Points de comptes ET faites progresser votre diamant d'une case sur votre piste Diamant.

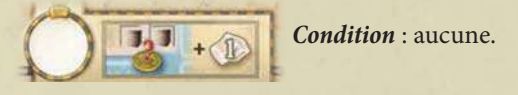

*Avantage* : achetez immédiatement une carte parmi celles disponibles en payant l'intégralité de son coût à la banque (mettez ensuite la carte dans votre main) ET/OU avancez d'une case sur votre piste Diamant.

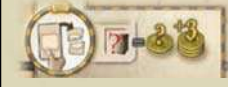

*Condition* : prenez une carte de votre main et placez-la face visible dans la défausse de cartes Action.

*Avantage* : recevez immédiatement de la banque autant de livres sterling que le chiffre rouge dans la caisse de cette carte +3.

*Condition* : payez 1 livre sterling à la banque.

**11**

*Avantage* : faites immédiatement avancer vos marqueurs compagnies de deux pistes différentes (autres que la piste D2) de 2 cases chacun.

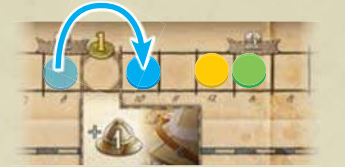

eux aussi reçoivent à nouveau 1 livre sterling chacun.

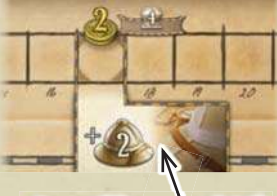

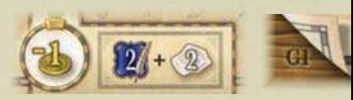

*Avantage :* utilisez immédiatement 2 Points de comptes ET faites progresser votre diamant de 2 cases sur votre piste Diamant.

*Avantage* : achetez immédiatement une carte parmi celles disponibles en payant son coût diminué de 1 à la banque (mettez ensuite la carte dans votre main) ET/OU avancez de 2 cases sur votre piste Diamant.

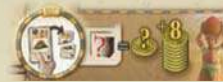

*Condition* : prenez une carte Café de votre main et placez-la face visible dans la défausse de cartes Action.

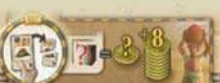

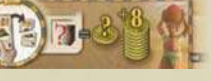

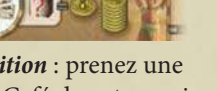

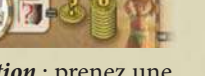

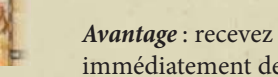

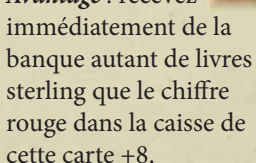

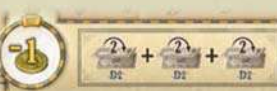

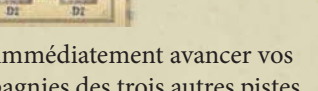

*Avantage* : faites immédiatement avancer vos marqueurs compagnies des trois autres pistes (autres que la piste D2) de 2 cases chacun.

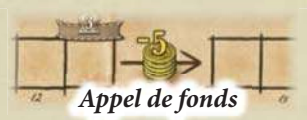

**Case spéciale**

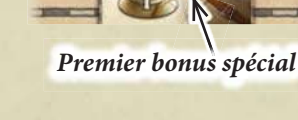

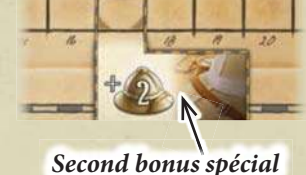

#### **Espaces particuliers des plateaux individuels**

Une fois que votre marqueur Diamant atteint ou dépasse cette case sur votre piste Diamant, l'emplacement de carte Action supplémentaire est débloqué. Vous pourrez utiliser cet emplacement à partir

de la prochaine phase de planification (voir la section "Phase de planification" page 4).

Si votre marqueur Diamant atteint la dernière case de la piste, il reste dessus. Cependant, à partir de maintenant, dès que vous devriez avancer sur la piste Diamant, vous recevez à la place 2 livres sterling de la banque pour chaque case sur laquelle vous auriez dû avancer.

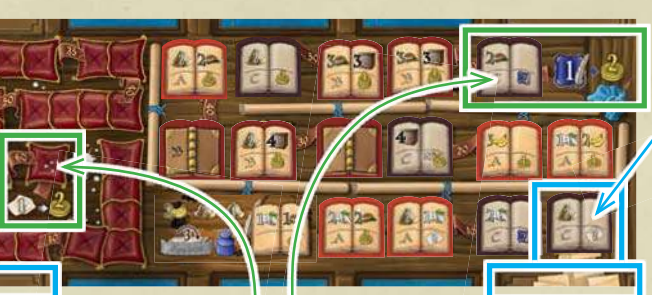

Une fois que votre marqueur Encrier atteint ou dépasse la tuile Livre de comptes située sur cette case de votre piste de Comptes, l'emplacement de carte Action supplémentaire est débloqué. Vous pourrez utiliser cet

emplacement à partir de la prochaine phase de planification (voir la section "Phase de planification" page 4). Si votre marqueur Encrier atteint la dernière case de la piste, il reste dessus. Cependant, à partir de maintenant, vous recevez 2 livres sterling de la banque pour chaque point de comptes que vous gagnez en guise d'avantage (vous ne pouvez plus utiliser vos Points de comptes d'une autre manière que celle-ci).

## **Description de quelques icônes**

villes de départ différentes).

**Remarques et cas particuliers :**

- Lorsque vous faites l'acquisition d'une carte parmi celles disponibles, vous devez toujours utiliser au moins une carte Marchandise (même si le coût de la nouvelle carte est de zéro). Néanmoins, si son coût est de zéro, vous pouvez utiliser l'intégralité de votre valeur de Marchandise pour avancer sur une ou plusieurs Pistes Compagnie. Le coût d'une carte ne peut jamais être inférieur à zéro (même si un bonus spécial le permettrait).
- Lorsque vous achetez une carte en livres sterling grâce à une case Bonus supplémentaire et que son coût est de zéro, vous n'avez pas à payer quoi que ce soit pour la prendre (mais vous devez tout de même payer l'éventuel coût de la case Bonus).
- L'argent de tous les joueurs doit toujours rester visible.
- La réserve de pièces est illimitée. Si vous veniez à en manquer, utilisez le substitut de votre choix.
- Si la réserve de Livres de comptes d'une certaine lettre venait à être vide, les espaces libres de cette lettre sur le plateau ne sont plus remplis.

Pour satisfaire cette condition, vous devez avoir au moins 4 unités d'un seul type de Marchandise face visible dans votre zone d'Action (4 Cotons, 4 Cafés ou 4 Bananes).

Pour satisfaire cette condition, vous devez avoir au moins un Marchand de diamants OU un Comptable face visible dans votre zone d'Action. Attention : ce Comptable doit être un autre que celui dont vous vous servez au même moment pour faire progresser votre marqueur Encrier (sinon la condition serait toujours remplie).

Pour satisfaire cette condition, vous devez avoir au moins 3 Cafés ET au moins 3 autres Marchandises face visible dans votre zone d'Action. (Par exemple, 3 Cafés et 3 Cotons OU 3 Cafés et 3 Bananes OU 6 Cafés.)

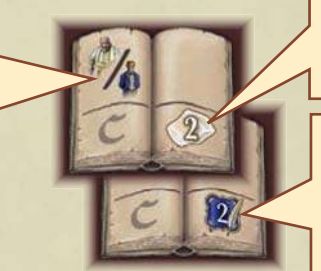

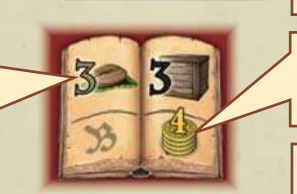

Payez à la banque le nombre de livres sterling indiqué. Recevez de la banque le nombre de livres sterling indiqué. Diamant sur votre piste Diamant du nombre de cases indiqué. Utilisez le nombre de Points de comptes indiqué pour acquérir des Livres de comptes parmi ceux disponibles et/ou pour recevoir des pièces de la banque.

Enlevez 1 Comptoir commercial de la ville de départ de votre choix. Cependant, le comptoir que vous enlevez doit être le plus proche du

Enlevez 2 Comptoirs commerciaux (de la même ville de départ ou de 2

centre du plateau de cette colonne. Il est remis dans la boîte.

Faites progresser votre marqueur

Pour satisfaire cette condition, vous devez avoir au moins 1 Coton face visible dans votre zone d'Action.

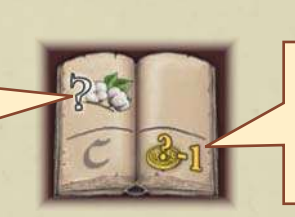

Si vous arrêtez votre marqueur Encrier sur ce Livre de comptes, recevez de la banque autant de livres sterling que votre valeur totale de Coton face visible dans votre zone d'Action -1 (par exemple, si votre valeur totale de Coton est de 6, recevez 5 livres sterling, mais si elle n'est que de 1, vous ne recevez rien).

**Gigamic Adaptation et distribution pour la France et la Belgique :**

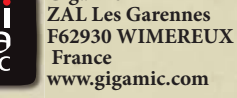

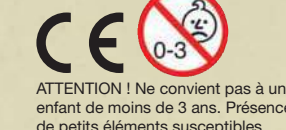

enfant de moins de 3 ans. Présence de petits éléments susceptibles d'être ingérés. Données et adress à conserver. 08-2015

## **Crédits**

Auteur : Alexander Pfister | Illustrations : Klemens Franz, Andreas Resch Développement, livret de règles et mise en page : Viktor Kobilke Relecture des règles : Neil Crowley Traduction fr. : Maël Brustlein | Relecture : Thomas Million et Bruno Larochette Copyright : © 2015 eggertspiele GmbH & Co. KG, Friedhofstr. 17, 21073 Hamburg, Allemagne Tous droits réservés. | www.eggertspiele.de

**12**

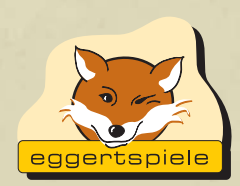

**Nous tenons à remercier l'ensemble des testeurs, tout particulièrement Michael Gantner, Gerhard Heinzle, Peter Hofbuer, Wolfgang Lehner, Stefan Widerin, Franziska Molter, Regina Molter, Andreas Molter, Ole Schlaack, et le Spielekreis Wien. Remerciements spéciaux à l'Hippodice Spieleclub e.V. et son concours de création de jeux.**

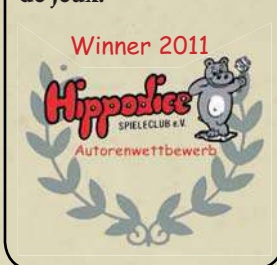